## 知 H3C S9500交换机NTP对等体的配置

**[刘志伟](https://zhiliao.h3c.com/User/other/0)** 2006-11-14 发表

## **H3C S9500交换机NTP对等体的配置**

**一、组网需求**: S9500D设置本地时钟作为NTP主时钟, 层数为2, S9500E以S9500D作为时间服务 器,将其设为server模式,自己为client模式。同时,S9500F将S9500E设为对等体。 (说明: S9500D是支持本地时钟作为主时钟的交换机)

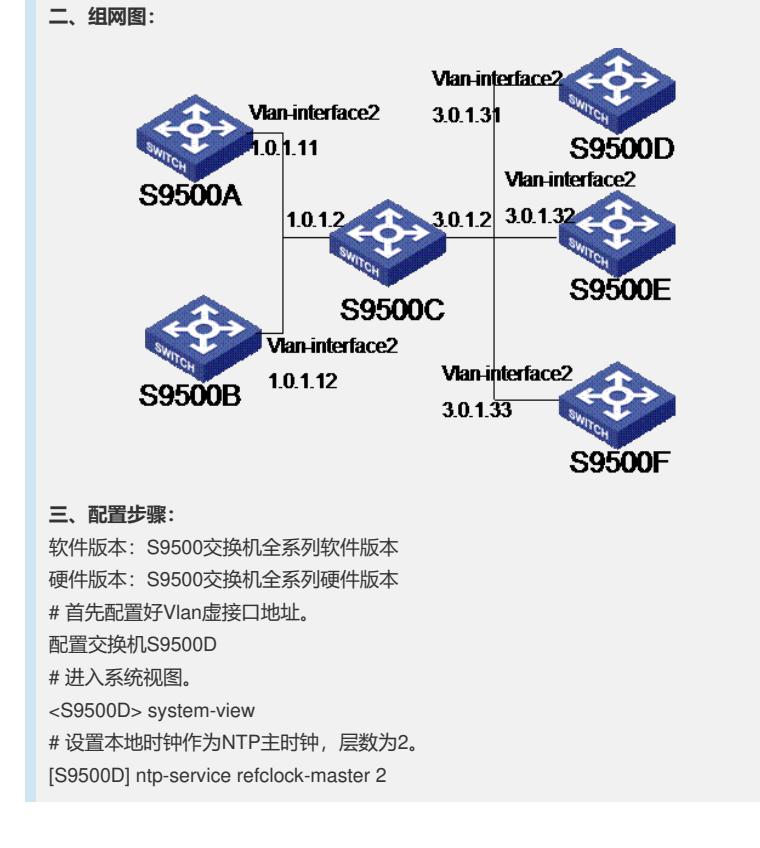